## **NC** 6/20/2009 **Exceptions Log**

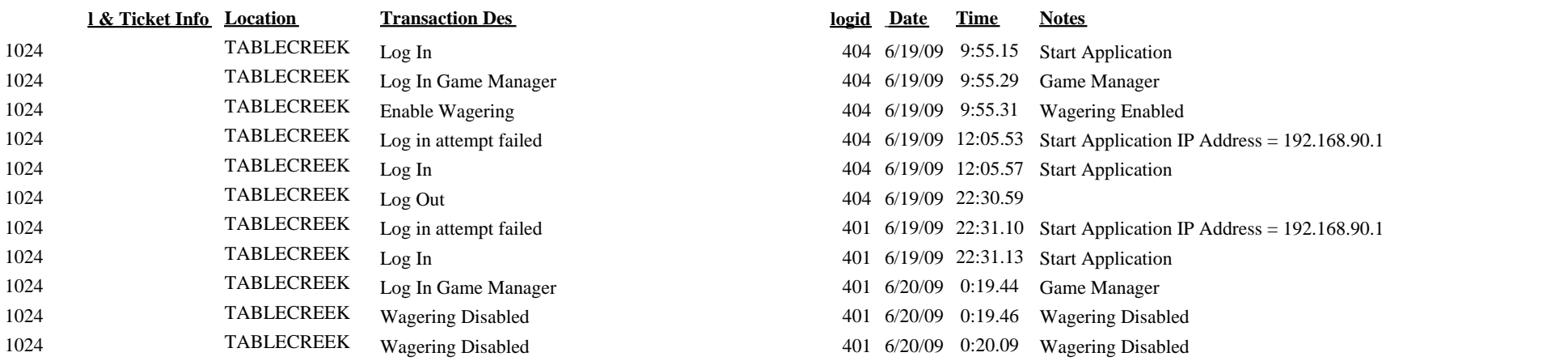